# Introduction to Heavy-Tailed Distributions, Self-Similar Processes, and Long-Range Dependence

Raj Jain
Washington University in Saint Louis
Saint Louis, MO 63130
Jain@cse.wustl.edu

These slides are available on-line at:

http://www.cse.wustl.edu/~jain/cse567-17/

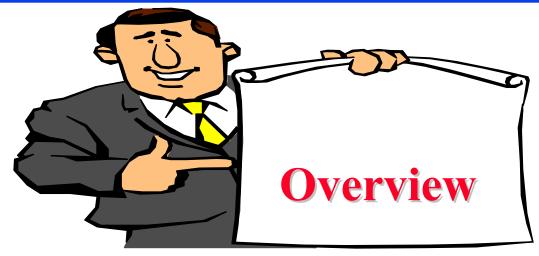

- 1. Heavy-Tailed Distributions (HTDs)
- 2. How to Check for Heavy Tail?
- 3. Self-Similar Processes
- 4. Long Range Dependence (LRD)
- 5. Generating LRD Sequences
- 6. Self-Similarity vs. LRD
- 7. Hurst Exponent Estimation
- Note: These slides are based on R. Jain, "The Art of Computer Systems Performance Analysis," 2<sup>nd</sup> Edition (in preparation).

#### **Heavy-Tailed Distributions (HTDs)**

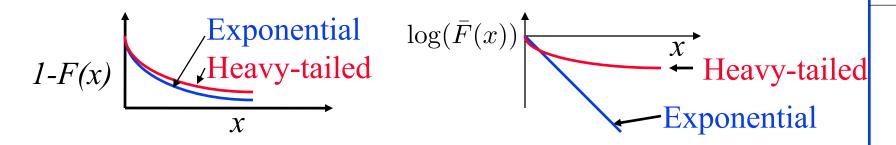

CCDF decays slower than the exponential distribution

$$P(X > x) = 1 - F(x) = \bar{F}(x) = e^{-\lambda x}$$

- □ CCDF = Complementary cumulative distribution function  $\bar{F}(x) = 1 F(x)$
- As x tends to infinity,  $e^{-\lambda x}$  goes to zero, the CCDF of a heavy-tailed distribution also goes to zero but very slowly and the ratio of the two is very large:
- $\text{Or, } \lim_{x \to \infty} \frac{F(x)}{e^{-\lambda x}} = \infty \quad \forall \lambda > 0 \quad \text{or} \quad \lim_{x \to \infty} \overline{F}(x) e^{\lambda x} = \infty \quad \forall \lambda > 0$

Washington University in St. Louis

http://www.cse.wustl.edu/~jain/cse567-17/k 38lrd.htm

©2017 Raj Jain

#### **Examples of HTD Variables**

- Many real-world phenomenon have been found to follow heavy tailed distributions.
  - Distribution of wealth.
     One percent of the population owns 40% of wealth.
  - > File sizes in computer systems
  - > Connection durations
  - > CPU times of jobs
  - Web pages sizes
- Significant impact on buffer sizing in switches and routers.

#### Example 38.1

■ Weibull distribution

$$F(x) = 1 - e^{-(x/a)^b}$$
  $a > 0, b > 0$ 

$$\lim_{x \to \infty} \frac{1 - F(X)}{e^{-\lambda x}} = \frac{e^{-(x/a)^b}}{e^{-\lambda x}} = e^{(-(x/a)^b + \lambda x)} = \infty \text{ for a > 0, } 0 < b < 1$$

- □ Therefore, for 0 < b < 1, Weibull distribution has a heavy tail.
- Other examples of heavy tailed distributions are Cauchy, lognormal, and t-distributions.

#### **Power Law Distributions**

■ A subset of heavy tailed distributions

$$\bar{F}(x) \Rightarrow \frac{c}{x^{\alpha}}$$

- $\Box$  CCDF approaches a power function for large x
  - > For such distributions: all moments  $E[x^l]$  for all values of  $l \ge \alpha$  are infinite.
  - > If  $\alpha \le 2$ , x has infinite variance
  - > If  $\alpha$  < 1, the variable has infinite mean
  - $\rightarrow \alpha$  is called the **tail index**.
- All power law distributions are heavy tailed but all heavy tailed distributions are not power law.

#### Example 38.2

Pareto distribution:

$$F(x) = 1 - x^{-\alpha} \qquad 1 \le x \le \infty, \alpha > 0$$

$$\bar{F}(x) = 1 - F(X) = \frac{1}{x^{\alpha}}$$

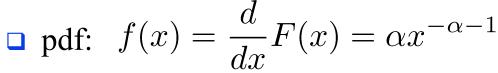

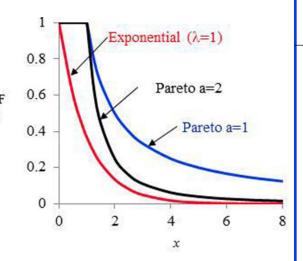

□ It's *l*<sup>th</sup> moment is:

For 
$$l \neq \alpha$$
:  $E[x^l] = \int_1^\infty x^l f(x) dx = \int_1^\infty \alpha x^{l-\alpha-1} dx = \frac{\alpha}{l-\alpha} x^{l-\alpha} \Big|_1^\infty = \begin{cases} \infty & l > \alpha \\ \frac{\alpha}{\alpha-l} & l < \alpha \end{cases}$ 

For 
$$l=lpha: \quad E[x^l]=\int_1^\infty lpha x^{-1}dx=\left.lpha\ln x\right|_1^\infty=\infty$$

- $\square$  All moments for  $l \ge \alpha$  are infinite.
- □ For  $2 \ge \alpha > 1$  variance and higher moments are infinite. For  $1 \ge \alpha$  variance does not exist.
- □ For  $1 \ge \alpha > 0$ , even mean is infinite.

Washington University in St. Louis

http://www.cse.wustl.edu/~jain/cse567-17/k 38lrd.htm

©2017 Raj Jain

# **Effect of Heavy Tail**

- 1. A random variable with HTD can have very large values with finite probabilities resulting in many outliers.
- 2. Sampling from such distributions results in mostly small values with a few very large valued samples.
- 3. Sample statistics (e.g., sample mean) may have a large variance ⇒ sample sizes required for a meaningful confidence are large.
- 4. Sample mean generally under-estimates the population mean.
- 5. Simulations with heavy-tailed input require very long time to reach steady state and even then the variance can be large.

$$|\bar{x}_n - \mu| \approx cn^{\frac{1}{\alpha} - 1}$$

c is some constant.

## **Effect of Heavy Tail (Cont)**

□ The number of observations required to reach k-digit accuracy:

$$\frac{|\bar{x}_n - \mu|}{\mu} \le 10^{-k} \qquad \frac{cn^{\frac{1}{\alpha} - 1}}{\mu} \le 10^{-k} \qquad n \ge 10^{\frac{\log(c/\mu) + k}{1 - \frac{1}{\alpha}}}$$

- □ Assuming c=1,  $\mu$ =1,  $10^{101}$  observations are required for a single decimal digit accuracy (k=l) if  $\alpha$ =1.01.
- □ Central limit theorem applies <u>only</u> to observations from distributions with finite variances.
  - > For heavy-tailed distributions with infinite variance, the central limit theorem does <u>not</u> apply.
  - > The sample mean does not have a normal distribution even after a large number of samples.
  - > Confidence interval formulas mentioned earlier can not be used.

# **Effect of Heavy Tail (Cont)**

- □ M/PT/1 queue: Poisson arrivals and power-tailed service time
  - > pdf of queue length  $f(n) \to c(\rho)/n^{\alpha}$ where  $c(\rho)$  is a function of the traffic intensity  $\rho$ .
  - > If  $\alpha$ <1, the mean service time is infinite and so are the traffic intensity and the mean queue length.
  - > If  $\alpha \le 2$ , the service time has infinite variance, and so does the queue length.

#### □ PT/M/1 queue:

- > Tail index  $\alpha$ <1, the mean inter-arrival time is infinite.
- > For  $1 < \alpha < 2$ , the variance of the inter-arrival time is infinite.
- Heavy tailedness also implies **predictability**:
  - > If a heavy tailed task has run a long time, it is expected to run for an additional long time.

38-10

$$\lim_{x \to \infty} E[X - x | X > x] = \infty$$

#### How to Check for Heavy Tail?

- Make a Q-Q like plot on a log-log graph assuming a Pareto distribution
- $F(x) = 1-x^{-\alpha}$   $x=(1-F)^{-1/\alpha}$
- □ On a log-log graph:  $ln (1-F) = \alpha ln x$
- $\Box$  Find  $\alpha$  from the slope of the best-fit line.

Good fit  $\Rightarrow$  High  $R^2 \Rightarrow$  Power Law

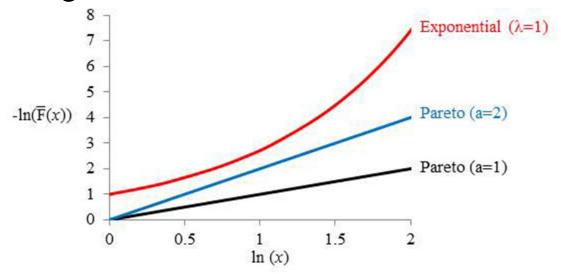

Washington University in St. Louis

http://www.cse.wustl.edu/~jain/cse567-17/k\_38lrd.htm

©2017 Raj Jain

#### Example 38.3

Check if this set of 50 observations has a heavy tail: 2.426, 1.953, 1.418, 1.080, 3.735, 2.307, 1.876, 1.110, 3.131, 1.134, 1.171, 1.141, 2.181, 1.007, 1.076, 1.131, 1.156, 2.264, 2.535, 1.001, 1.099, 1.149, 1.225, 1.099, 1.279, 1.052, 1.051, 9.421, 1.346, 1.532, 1.000, 1.106, 1.126, 1.293, 1.130, 1.043, 1.254, 1.118, 1.027, 1.383, 1.288, 1.988, 1.561, 1.106, 1.256, 1.187, 1.084, 1.968, 1.045, 1.155

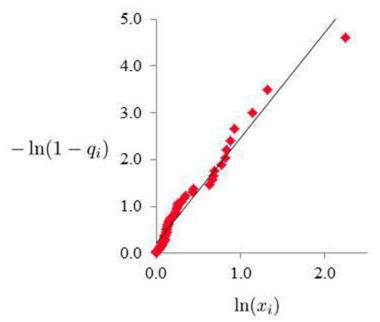

http://www.cse.wustl.edu/~jain/cse567-17/k 38lrd.htm

# Example 38.3 (Cont)

| -                | 14                 | Pank Quantile |                                                      | $\frac{\ln(x_i)}{-\ln(1-q_i)} - \ln(1-q_i)$ |               |                   |  |  |
|------------------|--------------------|---------------|------------------------------------------------------|---------------------------------------------|---------------|-------------------|--|--|
|                  | $\mathcal{X}_{i}$  | Rank          | Quantile                                             | $ln(x_i)$                                   | $-\ln(1-q_i)$ |                   |  |  |
|                  |                    | $R_{i}$       | $q_i = \frac{R_i - 0.5}{r}$                          |                                             |               | $\times \ln(x_i)$ |  |  |
|                  |                    |               | n                                                    |                                             |               | _                 |  |  |
|                  | 2.426              | 46            | 0.910                                                | 0.886                                       | 2.408         | 2.134             |  |  |
|                  | 1.953              | 40            | 0.790                                                | 0.669                                       | 1.561         | 1.044             |  |  |
|                  | 1.418              | 36            | 0.710                                                | 0.349                                       | 1.238         | 0.432             |  |  |
|                  | 1.080              | 10            | 0.190                                                | 0.077                                       | 0.211         | 0.016             |  |  |
|                  | 3.735              | 49            | 0.970                                                | 1.318                                       | 3.507         | 4.620             |  |  |
|                  | 2.307              | 45            | 0.890                                                | 0.836                                       | 2.207         | 1.845             |  |  |
|                  | 1.876              | 39            | 0.770                                                | 0.629                                       | 1.470         | 0.925             |  |  |
|                  | 1.110              | 16            | 0.310                                                | 0.105                                       | 0.371         | 0.039             |  |  |
|                  |                    |               |                                                      |                                             |               |                   |  |  |
|                  | 1.084              | 11            | 0.210                                                | 0.081                                       | 0.236         | 0.019             |  |  |
|                  | 1.968              | 41            | 0.810                                                | 0.677                                       | 1.661         | 1.124             |  |  |
|                  | 1.045              | 6             | 0.110                                                | 0.044                                       | 0.117         | 0.005             |  |  |
|                  | 1.155              | 24            | 0.470                                                | 0.144                                       | 0.635         | 0.092             |  |  |
| -                |                    | Sum           |                                                      | 17.308                                      | 49.654        | 37.006            |  |  |
|                  |                    |               | Sum of<br>Squares                                    | 14.781                                      | 95.774        | 164.977           |  |  |
|                  |                    |               | Average                                              | 0.346                                       | 0.993         | 0.740             |  |  |
| Washington Unive | rsity in St. Louis |               | http://www.cse.wustl.edu/~jain/cse567-17/k_38lrd.htm |                                             |               |                   |  |  |

38-13

©2017 Raj Jain

## Example 38.3 (Cont)

$$b_1 = \frac{\sum xy - n\overline{xy}}{\sum x^2 - n\overline{x}^2}$$

$$b_1 = \frac{37.006 - 50(0.346)(0.993)}{14.781 - 50(0.346)^2} = \frac{37.006 - 17.188}{14.781 - 5.991} = \frac{19.818}{8.790} = 2.255$$

$$\alpha = 1/2.255 = 0.44$$

- □ SSY=95.774, SS0=49.311, SST=46.463, SSE=1.783, SSR=44.680,  $R^2$ =0.962  $\Rightarrow$  Good Fit  $\Rightarrow$  Power law
- □ The tail index  $\alpha$  is low  $\Rightarrow$  Heavy tail

#### Exercise 38.6

Check if the following set of 50 observations has a power tail: 2.24, 1.67, 1.86, 1.12, 1.31, 1.63, 1.83, 7.87, 34.75, 4.24, 1.60, 2.51, 1.67, 8.04, 1.81, 5.47, 2.85, 2.05, 4.51, 1.85, 6.15, 1.86, 3.47, 2.84, 11.71, 3.02, 12.88, 1.36, 2.10, 18.85, 1.17, 31.43, 5.70, 1.76, 1.04, 1.29, 1.24, 2.50, 1725.34, 28.14, 1.43, 4.06, 1.56, 3.77, 1.00, 3.03, 118.59, 5.40, 1.01, 1.38

#### **Self-Similarity**

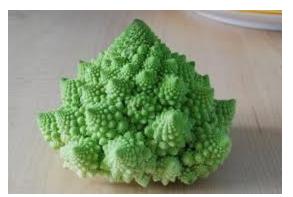

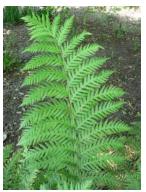

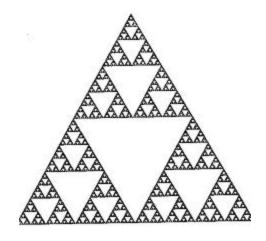

- When zoomed, the sub objects have the same shape as the original object
- Also called Fractals
- Latin "fractus" = "fractional" or "broken" ⇒Traditional Euclidean geometry can not be used to analyze these objects because their perimeter is infinite.

#### **Self-Similar Processes**

□ Scaling in time = scaling in magnitude

$$x_{at} \sim a^H x_t \qquad \forall a > 0$$

Statistical similarity  $\Rightarrow$  Similar distributions with similar mean and variance  $E[x_{at}] = a^H E[x_t]$ 

$$Var[x_{at}] = a^{2H} Var[x_t]$$

- $\rightarrow$  Similar variance  $\Rightarrow$  Self-similar in the second order
- ➤ Similar higher order moments ⇒ Self-similarity of higher orders
- $\rightarrow$  All moments similar  $\Rightarrow$  strictly self-similar.

#### Example 38.4

- Consider the white noise process  $e_t$  with zero mean and unit variance:  $e_t = z \sim N(0, 1)$ Here z is the unit normal variate.
- lacksquare Consider the process  $x_t$ :  $x_t = t^H e_t = t^H z$
- For this process:

$$x_{at} = (at)^H z = a^H t^H z = a^H x_t$$

- $\triangleright$  Therefore,  $x_t$  is a self-similar process.
- > H = Hurst exponent
- Harold Edwin Hurst, a hydrologist, who was studying optimum dam sizing for reservoirs along Nile River in Egypt

## **Short Range Dependence (SRD)**

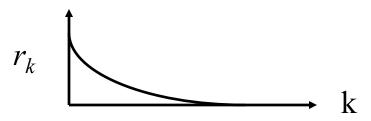

- □ Sum of Autocorrelation function is finite.
- $\square$  Example 38.5: AR(1) with zero mean:

$$x_t = a_1 x_{t-1} + e_t$$

■ For this process, the autocorrelation function decreases exponentially:

$$Cor[x_t, x_{t-k}] = r_k = a_1^{|k|}$$

 $lue{}$  Sum of autocorrelations is finite (provided  $|a_1| < 1$  ):

$$\sum_{k=0}^{\infty} r_k = \frac{1}{1 - a_1}$$

Washington University in St. Louis

## Long Range Dependence (LRD)

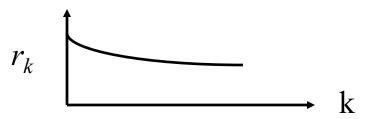

- □ Sum of Autocorrelation function is infinite  $\sum r_k = \infty$  Alternative Definition:
- □ Limiting tail behavior of the autocorrelation:

$$r(k) \to k^{2H-2}L(k) \qquad k \to \infty$$

Here, L(x) is a *slowly varying function* of x.

L(ax)/L(x) tends to 1 as x approaches infinity.

Constants and logarithms are examples of slowly varying functions.

#### **Examples of Processes with LRD**

- Aggregation of a large number on-off processes with heavy-tailed on-times or heavy-tailed off times results in long-range dependence.
- □ File sizes have a long-tailed distribution
   ⇒ Internet traffic has a long range dependence.
- □ Connection durations have also been found to have a heavy-tailed distribution ⇒ traffic has a long range dependence
- UNIX processes have been found to have a heavy-tailed distribution ⇒ resource demands have LRD
- □ Congestion and feedback control mechanisms such as those used in Transmission Control Protocol (TCP) increase the range of dependence in the traffic.

## **Effect of Long Range Dependence**

■ Long-range dependence invalidates all results for queueing theory obtained using Poisson processes, e.g., Buffer sizes required to avoid overflow may be off by thousands times.

# Self-Similarity vs. LRD

- $\Box$  Self-similarity  $\neq$  Long-range dependence
- Self-similar process can be short-range dependent or longrange dependent
- □ Self-similar processes with  $\frac{1}{2}$  < H < 1 have long range dependence.
- □ Self-similar processes with  $0 < H \le \frac{1}{2}$  have short range dependence.
- $\square$  ARIMA(p, d, q) with integer valued d are SRD.
- □ FARIMA(p, d+ $\delta$ , q) with 0< $\delta$ <½ have long-range dependence.

#### FARIMA Models and LRD

- Fractional Auto-regressive Integrated Moving Average (FARIMA) processes exhibit LRD for certain values of d.
- Consider FARIMA(0, 0.25, 0):  $(1 B)^{0.25}x_t = e_t$

$$x_{t} = (1-B)^{-0.25}e_{t}$$

$$= e_{t} - (-0.25)e_{t-1} + \frac{-0.25(-0.25-1)}{(1)(2)}e_{t-2} + \frac{-0.25(-0.25-1)(-0.25-2)}{(1)(2)(3)}e_{t-3} + \cdots$$

$$= e_{t} + 0.25e_{t-1} + \frac{0.25(0.25+1)}{(1)(2)}e_{t-2} + \frac{0.25(0.25+1)(0.25+2)}{(1)(2)(3)}e_{t-3} + \cdots$$

$$= e_{t} + 0.25e_{t-1} + 0.16e_{t-2} + 0.12e_{t-3} + 0.10e_{t-4} + \cdots + 0.04e_{t-10}$$

The coefficient of 
$$e_{t-k}$$
 is 
$$\frac{0.25(0.25+1)\cdots(0.25+k-1)}{(1)(2)\cdots(k)} = \frac{\Gamma(0.25+k)}{\Gamma(0.25)\Gamma(k+1)}$$

Here,  $\Gamma$  () is the Gamma function:  $\Gamma(p+1) = p\Gamma(p)$ 

It is a generalization of factorial. For integer p,  $\Gamma(p+1) = p!$ 

For example, 
$$\Gamma(3) = 2$$
,  $\Gamma(2) = 1$ ,  $\Gamma(1) = 1$ ,  $\Gamma(0) = \infty$ 

Washington University in St. Louis

http://www.cse.wustl.edu/~jain/cse567-17/k 38lrd.htm

©2017 Rai Jain

#### **FARIMA Models and LRD**

□ Consider FARIMA(0,  $\delta$ , 0) with -1/2 <  $\delta$  <1/2 and  $\delta \neq 0$ .

$$x_t = (1 - B)^{-\delta} e_t = \sum_{k=0}^{\infty} b_k e_{t-k}$$

Where:

$$b_k = \frac{\Gamma(k+\delta)}{\Gamma(\delta)\Gamma(k+1)}$$

Since  $e_t$  is Gaussian,  $x_t$  is also Gaussian.

 $e_t$  is Gaussian Noise,  $x_t$  is fractional Gaussian Noise (fGn)

#### FARIMA and LRD (Cont)

□ The autocovariance of the FARIMA(0, $\delta$ ,0) sequence is:

$$E[x_t x_{t-k}] = \begin{cases} \sigma^2 \frac{\Gamma(1-2\delta)}{\Gamma^2(1-\delta)} & k = 0\\ \sigma^2 \frac{\Gamma(k+\delta)\Gamma(1-2\delta)}{\Gamma(k-\delta+1)\Gamma(\delta)\Gamma(1-\delta)} & k \neq 0 \end{cases}$$

- □ Autocorrelation at lag k:  $r_k = \frac{\Gamma(k+\delta)\Gamma(1-\delta)}{\Gamma(k-\delta+1)\Gamma(\delta)}$
- Stirling's approximation:  $\Gamma(p+1) \approx \sqrt{2\pi p} \left(\frac{p}{e}\right)^p$
- $\Box$  For large k,  $r_k$  tends to  $c|k|^{2\delta l}$  where  $c = \frac{\Gamma(1-\delta)}{\Gamma(\delta)}$
- Recall that for LRD:  $r(k) \to k^{2H-2}L(k)$   $k \to \infty$   $\Rightarrow$  2H-2=2 $\delta$ -1, that is, H= $\delta$ +1/2.  $\Rightarrow$  A FARIMA(0, $\delta$ ,0) sequence has LRD if 0< $\delta$ <1/2.

## **Generating LRD Sequences**

- Generate the FARIMA(p,  $d+\delta$ , q) LRD sequence
- FARIMA(p, d+ $\delta$ , q) = ARIMA(p, d, q) with  $e_t$  replaced by fractional Gaussian noise generated by FARIMA(0,  $\delta$ , 0)
- $\square$  ARIMA(p,d,q) is given by

$$\phi(B)(1-B)^d x_t = a_0 + \psi(B)e_t$$

- ☐ It can be generated by one of the following two methods:
- 1. Using previous values of  $x_t$ :

$$x_t = a_0 + (1 - \phi(B)(1 - B)^d)x_t + \psi(B)e_t$$

## **Generating LRD Sequences (Cont)**

2. Converting the model to a moving average model using a Taylor series expansion:

$$x_t = \frac{\psi(B)}{\phi(B)(1-B)^d} e_t = \left(\sum_{i=0}^m c_i B^i\right) e_t = \sum_{i=0}^m c_i e_{t-i}$$

Here  $c_i$  are coefficients of the Taylor series expansion and m is selected large enough so that  $c_i$  for i > m are negligible.

- Generate a white noise sequence  $e_i \sim N(0, 1)$
- Generate a FARIMA(0,  $\delta$ , 0) sequence  $y_i$  using a moving average of a large number m of  $e_i$ :

$$y_i = \sum_{k=0}^{m} \frac{\Gamma(k+\delta)}{\Gamma(k+1)\Gamma(\delta)} e_{i-k}$$

Washington University in St. Louis

# **Generating LRD Sequences (Cont)**

Generate a FARIMA(p,  $d+\delta$ , q) sequence  $x_i$  by generating a usual ARIMA(p, d, q) as in Step 1 above with the white noise  $e_i$  replaced by  $y_i$ 

$$x_t = a_0 + \frac{\psi(B)}{\phi(B)(1-B)^d}y(i)$$

 $\square$  m=100 or m=1000 has been found to provide good results.

#### Example 38.6

 $\Box$  Generate a FARIMA(0,0.25,0) Sequence

$$x_{t} = (1-B)^{-0.25}e_{t}$$

$$= e_{t} + 0.25e_{t-1} + \frac{0.25(0.25+1)}{2}e_{t-2} + \frac{0.25(0.25+1)(0.25+2)}{6}e_{t-3} + \cdots$$

$$= e_{t} + 0.25e_{t-1} + 0.16e_{t-2} + 0.12e_{t-3} + 0.10e_{t-4} + \cdots + 0.05e_{t-10}$$

- □ Generate  $\underline{60}$  N(0,1) random numbers for  $e_{.9}$  thru  $e_{50}$
- □ The numbers are: 0.376, 0.789, -0.629, 0.102, 0.240, -0.909, 0.706, 0.019, -0.646, -2.030, -0.140, -1.816, 1.373, -0.723, -1.486, -0.984, -0.392, -0.323, 0.214, 0.652, -0.148, 0.499, -0.226, -1.878, 0.975, 0.273, -0.080, 0.040, 1.607, -0.154, -0.601, -0.468, 0.199, 1.129, 0.299, 1.332, -0.760, 0.980, -0.134, 1.378, -1.059, 0.364, -0.715, 0.769, -1.671, -0.346, 0.195, 0.157, -0.038, -1.253, -0.773, -0.910, 0.304, 1.146, 1.630, 0.578, 1.349, 0.615, -0.396, -1.599

#### Example 38.6 (Cont)

- Use the above equation to get  $x_1$  through  $x_{50}$
- The numbers are: -0.71, -2.22, 0.58, -0.91, -1.88, -1.68, -1.11, -0.99, -0.41, 0.22, -0.28, 0.31, -0.20, -2.01, 0.42, 0.21, -0.05, 0.04, 1.63, 0.25, -0.41, -0.47, 0.08, 1.12, 0.66, 1.62, -0.23, 1.16, 0.29, 1.59, -0.54, 0.50, -0.44, 0.81, -1.44, -0.61, -0.08, 0.05, -0.13, -1.34, -1.23, -1.38, -0.28, 0.82, 1.60, 0.96, 1.72, 1.19, 0.14, -1.31
- Note:
  - 1. m = 10 is used for illustration only. Need to use m = 1000
  - 2. A sample of 50 observations is too small to study long-range dependence.

#### Exercise 38.9

Generate a sample of 50 observations for a long-range dependent process with a Hurst exponent of 0.65. Use the following sequence of unit normal variates: 0.24, -0.91, 0.71, 0.02, -0.65, -2.03, -0.14, -1.82, 1.37, -0.72, -1.49, -0.98, -0.39, -0.32, 0.21, 0.65, -0.15, 0.50, -0.23, -1.88, 0.98, 0.27, -0.08, 0.04, 1.61, -0.15, -0.60, -0.47, 0.20, 1.13, 0.30, 1.33, -0.76, 0.98, -0.13, 1.38, -1.06, 0.36, -0.71, 0.77, -1.67, -0.35, 0.20, 0.16, -0.04, -1.25, -0.77, -0.91, 0.30, 1.15, 1.63, 0.58, 1.35, 0.61, -0.40, -1.60, 0.02, 0.55, -1.45, -1.11

#### **Hurst Exponent Estimation**

Variance-time plot (Similar to the method of batch means)

- 1. Start with m=1
- Divide the sample of size n in to non-overlapping subsequences of length m. There will be  $j = \lfloor n/m \rfloor$  such subsequences.
- 3. Take the sample mean of each subset

$$\bar{x}_{km} = \frac{1}{m} \sum_{i=(k-1)m+1}^{i=km} x_i \qquad k = 1, 2, 3, \dots, j$$

4. Compute the overall mean:

$$\bar{\bar{x}}_m = \frac{1}{j} \sum_{k=1}^{k=j} \bar{x}_{km}$$

#### **Hurst Parameter Estimation (Cont)**

5. Compute the variance of the sample means

$$s_m^2 = \frac{1}{j-1} \sum_{k=1}^{k=j} (\bar{x}_{k,m} - \bar{\bar{x}}_m)^2$$

- 6. Repeat steps 2 through 5 for m=1, 2, 3, ...
- 7. Plot variance  $s_m^2$  as a function of the subsequence size m on a log-log graph
- 8. Fit a simple linear regression to log(var) vs. log(m).
- 9. The slope of the regression line is 2H-2.
- 10. That is, the Hurst exponent is  $1+a_1/2$ , where  $a_1$  is the slope of the regression line.

Note: 1. H estimate using this variance time plot method is biased

2. If a process is non-stationary, it may not be self-similar or have LRD, but may result in Hurst exponent between 0.5 and 1

#### Example 38.7

- □ Determine the Hurst exponent for the data of Example 38.6
- Batch size m=1: 50 batches, batch mean  $\bar{x}_i = x_i$ Overall mean  $\bar{x}_i = \frac{1}{50} \sum_{i=1}^{50} x_i = -0.09$

Variance of batch means  $Var[\overline{x}_1] = \frac{1}{49} \sum_{i=1}^{50} (x_i - \overline{x}_1)^2 = 1.03$ 

□ Batch size m=2: 25 batches, batch mean  $\bar{x}_{2i} = \frac{1}{2}(x_{2i-1} + x_{2i})$ 

Overall mean 
$$\bar{x}_2 = \frac{1}{25} \sum_{i=1}^{25} \bar{x}_{2i} = -0.09$$

Variance of batch means  $var[\overline{x}_2] = \frac{1}{24} \sum_{i=1}^{25} (\overline{x}_{2i} - \overline{\overline{x}}_2)^2 = 0.79$ 

## Example 38.7 (cont)

| m     | 1.00  | 2.00  | 3.00  | 4.00  | 5.00  | 6.00  | 7.00  | 8.00  | 9.00  | 10.00 |
|-------|-------|-------|-------|-------|-------|-------|-------|-------|-------|-------|
| Mean  | -0.09 | -0.09 | -0.07 | -0.07 | -0.09 | -0.07 | -0.06 | -0.07 | -0.16 | -0.09 |
| Var   | 1.03  | 0.79  | 0.65  | 0.57  | 0.36  | 0.55  | 0.52  | 0.42  | 0.32  | 0.31  |
| log m | 0.00  | 0.69  | 1.10  | 1.39  | 1.61  | 1.79  | 1.95  | 2.08  | 2.20  | 2.30  |
| log   |       |       |       |       |       |       |       |       |       |       |
| var   | 0.03  | -0.24 | -0.43 | -0.55 | -1.02 | -0.59 | -0.65 | -0.88 | -1.15 | -1.17 |

■ Last few observations are not used for some batch sizes For example, m=9, only first 45 observations are used The overall mean is therefore different

## Example 38.7 (cont)

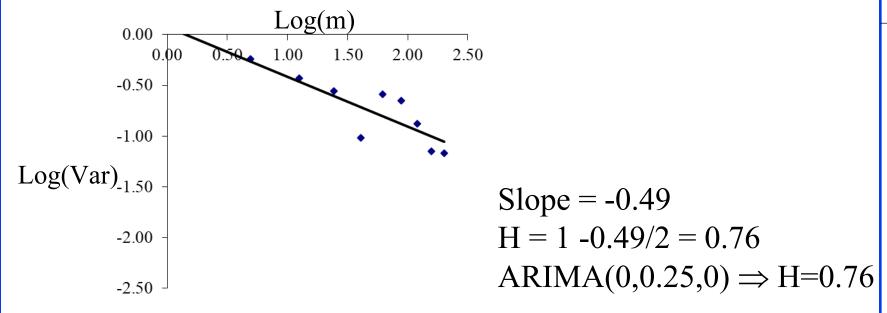

- ☐ Hurst exponent using variance time plot is biased
- □ If  $x_t$  is non-stationary, it may not be self-similar or may not have LRD, but it may still result in 0.5<H<1

#### Exercise 38.10

■ Estimate the Hurst exponent for the observations generated in Exercise 38.9

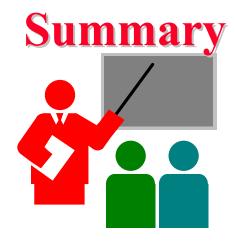

- 1. Heavy tailed distributions: CCDF tail higher than exponential distribution
- 2. Self-Similar Process:  $x_{at} \sim a^H x_t$
- 3. Long Range Dependence:  $\sum r_k = \infty$
- 4. ARIMA(p,d+ $\delta$ ,q) with 0< $\delta$ <0.5 can be used to generate LRD sequences
- 5. Hurst parameter can be estimated with variance-time plots. For LRD 0.5<H<1.

#### References

- Fractals, <a href="http://mathworld.wolfram.com/Fractal.html">http://mathworld.wolfram.com/Fractal.html</a>
- □ O. Sheluhin, S. M. Smolskiy, and A. V. Osin, "Self-Similar Processes in Telecommunications," Wiley, Chichester, England, 2007, 314 pp.
- □ P. Doukhan, G. Oppenheim, and M. S. Taqqu, (Eds), "Theory and Applications of Long Range Dependence," Birkhauser, Boston, MA.
- K. Park, W. Willinger, (Eds), "Self-Similar Network Traffic and Performance Evaluation," Wiley, New York, NY, 2000.
- □ R. J. Adler, R. E. Feldman, and M. S. Taqqu, (Eds), "A Practical Guide to Heavy Tails," Birkhauser, Boston, 1998

#### Scan This to Download These Slides

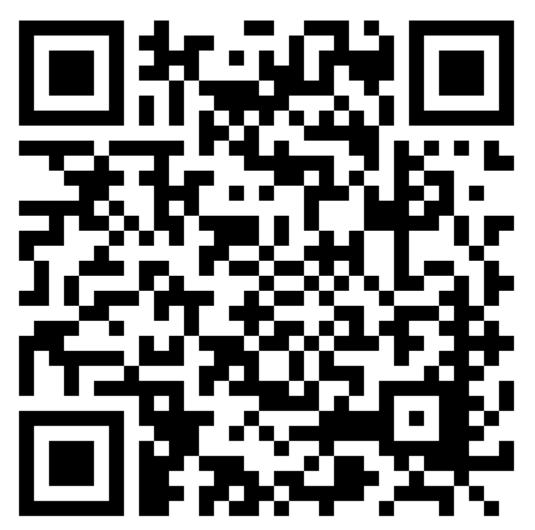

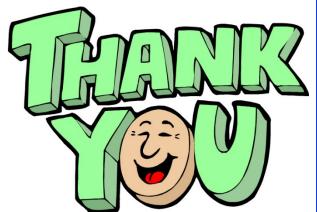

Raj Jain <a href="http://rajjain.com">http://rajjain.com</a>

#### **Related Modules**

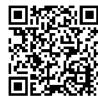

CSE567M: Computer Systems Analysis (Spring 2013),

https://www.youtube.com/playlist?list=PLjGG94etKypJEKjNAa1n\_1X0bWWNyZcof

CSE473S: Introduction to Computer Networks (Fall 2011),

https://www.youtube.com/playlist?list=PLjGG94etKypJWOSPMh8Azcgy5e\_10TiDw

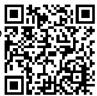

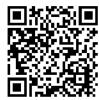

Wireless and Mobile Networking (Spring 2016),

https://www.youtube.com/playlist?list=PLjGG94etKypKeb0nzyN9tSs HCd5c4wXF

CSE571S: Network Security (Fall 2011),

https://www.youtube.com/playlist?list=PLjGG94etKypKvzfVtutHcPFJXumyyg93u

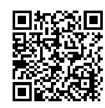

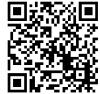

Video Podcasts of Prof. Raj Jain's Lectures,

https://www.youtube.com/channel/UCN4-5wzNP9-ruOzQMs-8NUw

Washington University in St. Louis

http://www.cse.wustl.edu/~jain/cse567-17/k 38lrd.htm

©2017 Raj Jain